**KEGG\_FATTY\_ACID\_METABOLISM**

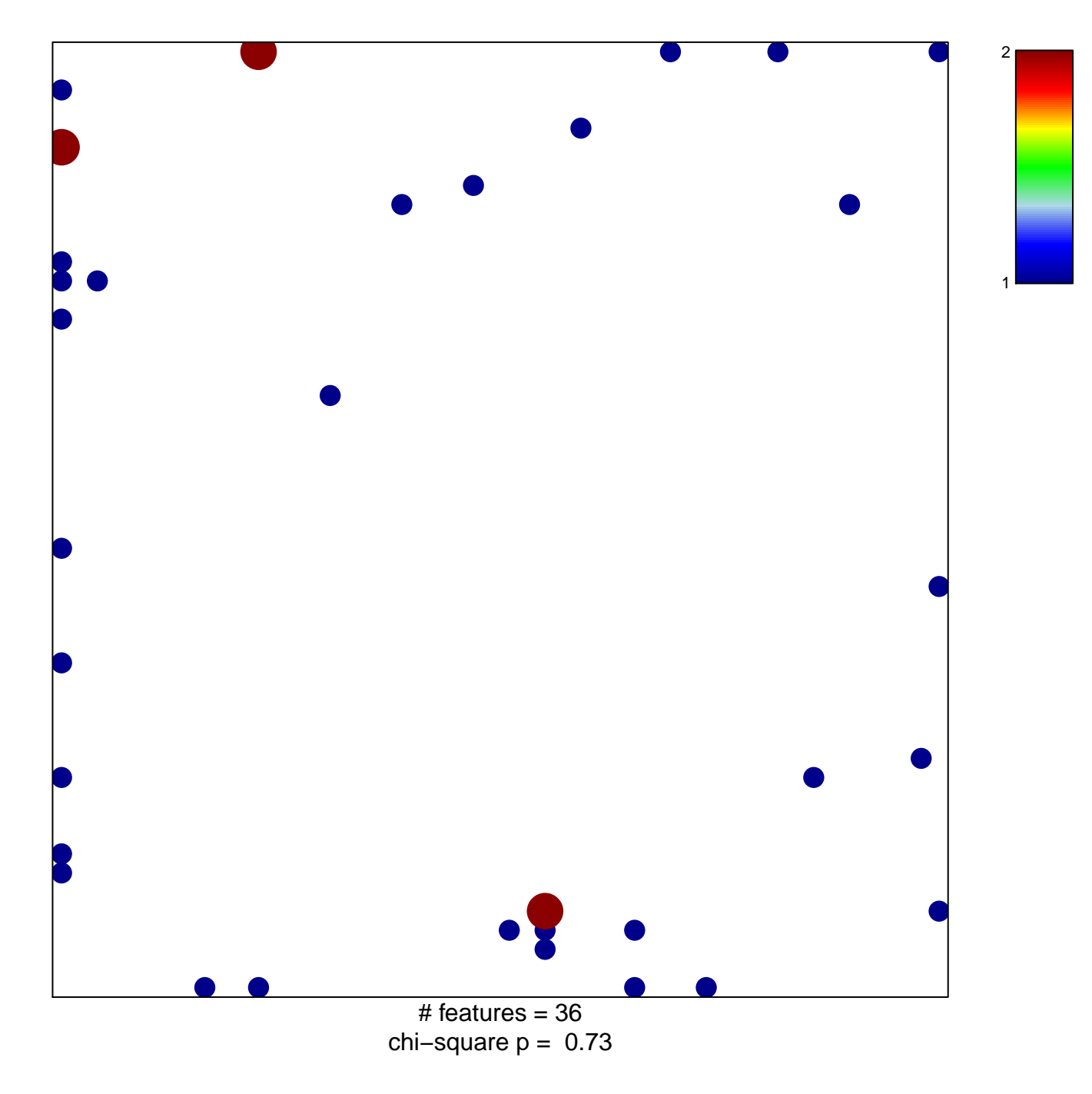

## **KEGG\_FATTY\_ACID\_METABOLISM**

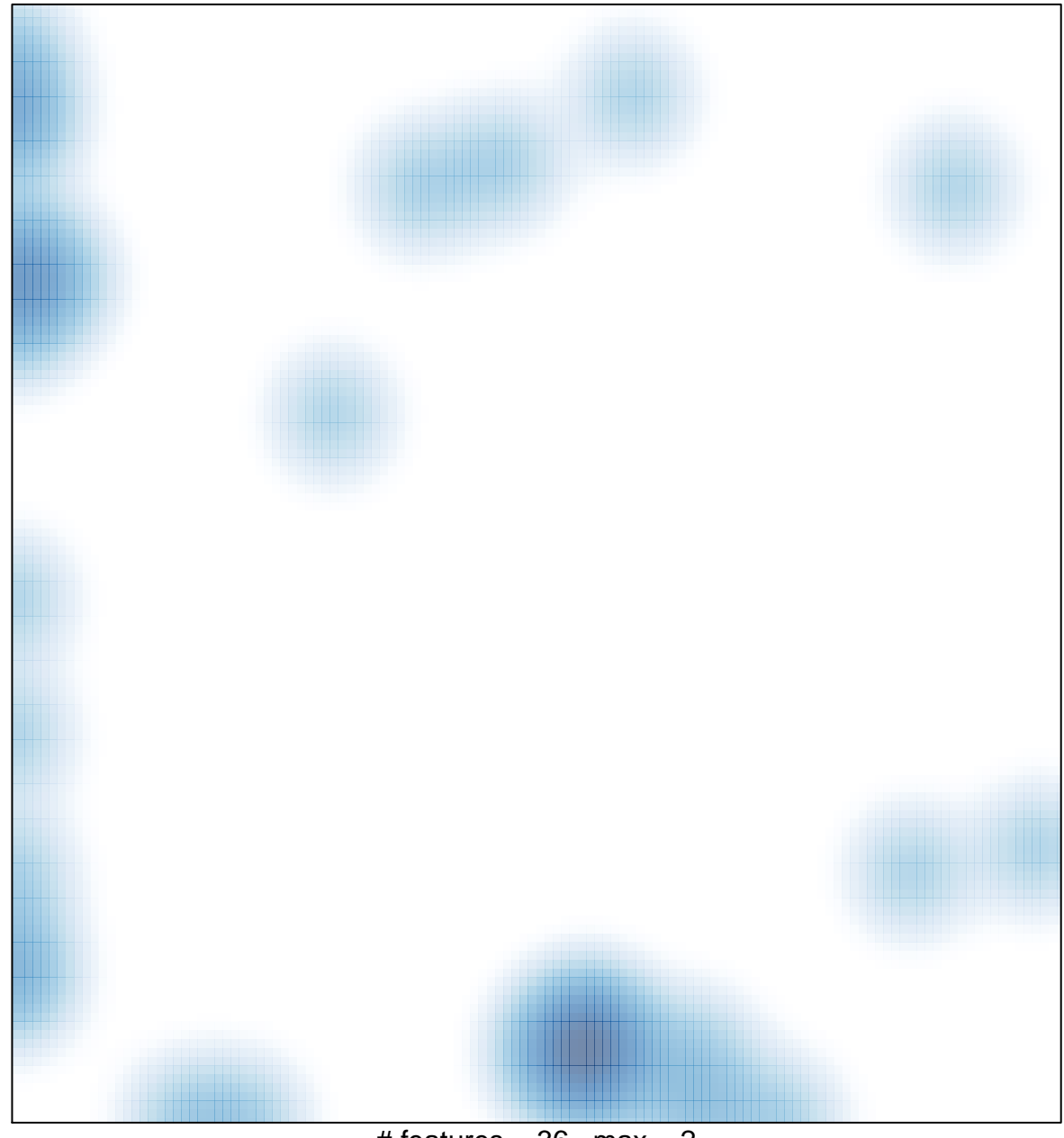

# features =  $36$ , max =  $2$